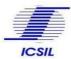

### 1. How to apply for Current Job

Candidate can apply for a job by visiting "Current Job" under Career Tab on official website of ICSIL <u>http://icsil.in/</u>, Candidates are advised to read the Detailed Advertisement and Eligibility Criteria first, if eligible then User Can click on Apply button which will re-direct the user to the applicant sign in/ Sign up page.

| Current Jobs Show 10 v entries Search: |           |                                                                                                    |                                                               |                                              |                        |                 |                            |                           |                         |       |
|----------------------------------------|-----------|----------------------------------------------------------------------------------------------------|---------------------------------------------------------------|----------------------------------------------|------------------------|-----------------|----------------------------|---------------------------|-------------------------|-------|
| Sr.<br>No.                             | Job<br>ID | Job Title                                                                                                    | Post<br>Name                                                  | Detailed<br>Advertisement/Job<br>Description | Corrigendum(If<br>Any) | Job<br>Location | Start<br>Date<br>&<br>Time | End<br>Date<br>&<br>Time  | Eligibility<br>Criteria | Apply |
| 1                                      | 08        | Plumber purely<br>on Contractual /<br>Outsourced basis<br>to be deployed in<br>Delhi State<br>Cancer Institute,<br>GNCT of Delhi | Plumber<br>purely on<br>Contractual /<br>Outsourced<br>basis  | Download                                     |                        | Delhi           | 30-09-<br>2022<br>12:00pm  | 01-10-<br>2022<br>12:00pm | View                    | Apply |
| 2                                      | 07        | Programmer<br>purely on<br>Contractual<br>Outsourced basis<br>to be deployed in<br>Agricultural<br>Produce<br>Marketing          | Programmer<br>purely on<br>Contractual<br>Outsourced<br>basis | Download                                     |                        | Delhi           | 30-09-<br>2022<br>12:00pm  | 01-10-<br>2022<br>12:00pm | View                    | Apply |

Figure-1

|      | T                                     |                   |  |
|------|---------------------------------------|-------------------|--|
|      | All Fields are mandatory. User Name ' | в                 |  |
| 3    | Password * Captcha                    | a,<br>5 A €<br>83 |  |
| Lioi | Login<br>Create an account            | Forgot Password?  |  |

Figure-2

For the first time user, please create a new account by clicking on "create an account " hyperlink text, which will redirect the user to applicant signup form wherein applicant needs to make necessary entry

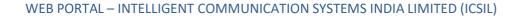

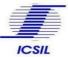

and email ID and mobile Number verification through OTP as shown in Figure-3

Existing users can login by entering their username, Password and Captcha as shown in the *Figure-2* 

#### 1.1 Applicant Sign Up:

| ICSIL                                            |                 |        |  |
|--------------------------------------------------|-----------------|--------|--|
| All Fields are mandatory.<br>Name as per Aadhaar | ۲               |        |  |
| DOB                                              | 雦               |        |  |
| Aadhaar Number                                   |                 |        |  |
| Email Address                                    | Verify          | defe . |  |
| Mobile 📞                                         | Verify          | A      |  |
| Signup<br>Already h                              | ave an Account? |        |  |
|                                                  | -               |        |  |

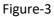

Once the applicant clicks on create an account, he will be re directed to the sign-up page as shown in *Figure-3*.

#### Step to create an account:

- Fill in the mandatory details in the fields available in the signup page (Name as per Aadhar, Date of Birth, Aadhar Number, email address & Mobile Number)
- To verify the email address, click on Verify Button in front of email address (One time Password will be sent to the filled email, Use the OTP Sent to verify your email address.
- To verify the Mobile number, click on verify button in front of mobile number (One time password will be sent to the shared mobile Number), Use the OTP sent to verify your mobile number.
- Once the required/mandatory filed are being filled and verified click on Sign-Up button to create an account.
- User Name and Password will be shared to the applicant to their verified Mobile number and Email address.
- User can login into his/her account using the user Name and password shared on his/her Mobile number and Email address.

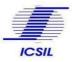

#### 2 Applicant Dashboard

- Once the applicant logs in to his/her account using the username and password then He/She will be redirected to the profile section.
- After 5 wrong entry of user credentials by the user, due to security reasons, the user account will be blocked, for un-blocking the same users need to click un-block option, link for un-blocking of user account is <a href="https://icsil.in/app/login/unlock\_userid">https://icsil.in/app/login/unlock\_userid</a>.
- User needs to update the mandatory fields in the profile section to view and Apply for applicable Job.
- Candidates are advised to enter complete details of their Educational Qualification (starting from high School To Highest level of qualification) and experience in their profile.
- To add qualification/experience candidate may please click on "+" button.
- In order to apply for a post, the candidate's profile must match the eligibility criteria mentioned in the advertisement for the post.
- Candidates can update their profile.

| Sharma Ma<br>int )       | nage - Profile                                                                                                    |                                                        |                    |                                                                  |                                                                                                    |                                                         |                                                                                                    |                                                                                                    |     |
|--------------------------|----------------------------------------------------------------------------------------------------|--------------------------------------------------------|--------------------|------------------------------------------------------------------|----------------------------------------------------------------------------------------------------|---------------------------------------------------------|----------------------------------------------------------------------------------------------------|----------------------------------------------------------------------------------------------------|-----|
| Se                       | ction:1 Personal Deta                                                                                                    | ils                                                    |                    |                                                                  |                                                                                                    |                                                         |                                                                                                    |                                                                                                    |     |
| obs<br>1.                | Name of Applicant*                                                                                                    |                                                        | 2. Fa              | ther's/Husband Name*                                             |                                                                                                    |                                                         | 3. Spouse Name                                                                                                 |                                                                                                    |     |
| s                        | Mohit Sharma                                                                                                    |                                                        | Tes                | at User                                                          |                                                                                                    |                                                         | Spouse Name                                                                                                    |                                                                                                    |     |
| t Letter                 |                                                                                                    |                                                        |                    |                                                                  |                                                                                                    |                                                         |                                                                                                    |                                                                                                    |     |
| 4.                       | Date Of Birth*                                                                                                    |                                                        | 5. En              | nail Id*                                                         |                                                                                                    |                                                         | 6. State *                                                                                                    |                                                                                                    |     |
|                          | 01-09-1995                                                                                                    |                                                        |                    | hit@yopmail.com                                                  |                                                                                                    |                                                         | Uttar Pradesh                                                                                                  |                                                                                                    |     |
|                          |                                                                                                    | Your Age: 27                                           |                    |                                                                  |                                                                                                    |                                                         |                                                                                                    |                                                                                                    |     |
|                          | District *                                                                                                    |                                                        | 1                  | 1 Code*                                                          |                                                                                                    |                                                         | 9. Gender *                                                                                                    |                                                                                                    |     |
|                          | Agra                                                                                                    | ~                                                      | 20                 | 1014                                                             |                                                                                                    |                                                         | Male                                                                                                    |                                                                                                    |     |
| 10                       | Phone Number.                                                                                                    |                                                        | 11. M              | lobile Number*                                                   |                                                                                                    |                                                         | 12. Alternate Num                                                                                              | ber                                                                                                    |     |
|                          | Phone no.                                                                                                    |                                                        | 738                | 38259072                                                         |                                                                                                    |                                                         | Alternate Numb                                                                                                 | er                                                                                                    |     |
|                          | . Photograph •<br>Choose File No file cho<br>ximum image uploading si<br>B(only png/jpg/jpeg/gif)                                                                  | Mankand.9                                              |                    | orrespondence Address<br>at Address                              | •                                                                                                    |                                                         | 15. Upload scanne<br>Choose File N<br>Maximum image up<br>2MB(only png/jpg/jp                                  | No file chosen                                                                                                    | _   |
|                          | Choose File No file cho                                                                                                    | Mankand.9                                              |                    |                                                                  | •<br>Year of<br>Passing                                                                                                    |                                                         | Choose File                                                                                                    | No file chosen                                                                                                    |     |
| (<br>M.<br>2N            | Choose File No file cho<br>ximum image uploading si<br>B(only png/jpg/jpeg/gif)                                                                                    | Ze Markandit                                           |                    | it Address                                                       | Year of                                                                                                    | Stream                                                  | Choose File N<br>Maximum image up<br>2MB(only png/jpg/jp                                                       | No file chosen<br>ploading size<br>peg)                                                                                                    | 6   |
| (<br>M.<br>2N            | Choose File No file cho<br>ximum image uploading si<br>B(only png/jpg/jpeg/gif)                                                                                    | Ze Courses                                             | Tes                | Board/University                                                 | Year of<br>Passing                                                                                                    | Stream/<br>Subjects                                     | Choose File N<br>Maximum image up<br>2MB(only png/jpg/jp<br>Percentage(%)                                      | No file Chosen<br>Joading size<br>peg)<br>Certificate Upload                                                                                                    |     |
| м<br>м<br>2N<br>1        | Choose File No file chr<br>ximum image uploading si<br>B(only png/pg/peg/gf)<br>Qualification<br>Secondary Sc V                                                    | Ze<br>Courses                                          | Tes                | Board/University CB8E                                            | Year of<br>Passing                                                                                                    | Stream/<br>Subjects<br>SCIEN                            | Choose File   N<br>Maximum image up<br>2MB(only png)pg)pg<br>Percentage(%)<br>Percentag                        | No file Chosen<br>Joading size<br>peg)<br>Certificate Upload<br>Choose File Nen<br>View File<br>Choose File Nen                                                                               |     |
| 5.No<br>1<br>2           | Choose File No file chr<br>admum image uploading si<br>B(only png/pg/peg/git)<br>Qualification<br>Secondary Sc V<br>Higher Secon V                                 | Courses                                                | Tes<br>~           | Hourd/University CBSE CBSE                                       | Year of<br>Passing<br>1985 ~<br>1986 ~                                                                                                 | Stream/<br>Subjects<br>SCIEN<br>SCIEN                   | Choose File   N<br>Maximum image up<br>2MB(only png/pp/)<br>Percentage(%)<br>Percentag                         | Vo file Chosen<br>oloading size<br>peg)<br>Certificate Upload<br>Choose File Nen<br>View File<br>Choose File Nen                                                                              | ] @ |
| 5.No<br>1<br>2<br>3      | Choose File No file chr<br>dmum image uploading si<br>B(only png/jpg/jpeg/git)<br>Qualification<br>Secondary Sc v<br>Higher Secon v<br>Bachelor's De v             | Courses Courses Courses Courses                        |                    | t Address<br>Board/University<br>CBSE<br>CBSE<br>DELHI UNIVERSIT | Year of<br>Passing<br>1985 ~<br>1986 ~                                                                                                 | Stream/<br>Subjects<br>SCIEN<br>SCIEN<br>ARTS           | Choose File N<br>Maximum image up<br>2MB(only png)pp)<br>Percentage(%)<br>Percentag<br>Percentag               | Vo file chosen<br>bloading size<br>peg)<br>Certificate Upload<br>Choose File Nen<br>View File<br>Choose File Nen<br>View File<br>Choose File Nen                                              |     |
| 5.No<br>1<br>2<br>3<br>4 | Choose File No file cho<br>domum image uploading si<br>B(only png/jpg/jpeg/git)<br>Qualification<br>Secondary Sc v<br>Higher Secon v<br>Bachelors De v<br>Others v | Courses       10th       12th       Others       Other | Tes<br>~<br>~<br>~ | t Address to and/University CBSE CBSE DELHI UNIVERSIT AICTE      | Year of<br>Passing         Year of           1985         ~           1986         ~           1999         ~           2004         ~ | Stream/<br>Subjects<br>SCIEN<br>SCIEN<br>ARTS<br>DIPLOI | Choose File N<br>Maximum image up<br>2MB(only png)pg)g<br>Percentage(%)<br>Percentag<br>Percentag<br>Percentag | No file chosen<br>aloading size<br>peg)<br>Certificate Upload<br>Choose File Nen<br>View File<br>Choose File Nen<br>View File<br>Choose File Nen<br>View File<br>Choose File Nen<br>View File |     |

Figure-4

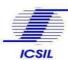

#### 2.1 Applicable Jobs

| (Applicant )      | в      | Excel PDF            |                      |        |          |             |                         |                               |          |
|-------------------|--------|----------------------|----------------------|--------|----------|-------------|-------------------------|-------------------------------|----------|
| upplied Jobs      | S. No. | Job Title            | Post Name            | Job ID | Location | Posted Date | Last Date of Submission | Search:<br>Advertisement Copy | Action   |
| ppointment Letter | 1      | Test Advertisement 4 | Test 4               | 06     | Delhi    | 29-09-2022  | 06-10-2022              | View                          | Apply    |
| lotification      | 2      | Test Advertisement 3 | Test Advertisement 3 | 05     | Delhi    | 22-09-2022  | 01-10-2022              | N/A                           | Applied  |
|                   | 3      | Test Advertisement 2 | Test Advertisement 2 | 04     | Delhi    | 22-09-2022  | 05-10-2022              | N/A                           | Apply    |
|                   | 4      | Test Advertisement 1 | Test Advertisement 1 | 03     | Delhi    | 22-09-2022  | 01-10-2022              | N/A                           | Apply    |
|                   |        |                      |                      |        |          |             |                         | Previou                       | s 1 Next |
|                   |        |                      |                      |        |          |             |                         |                               |          |
|                   |        |                      |                      |        |          |             |                         |                               |          |
|                   |        |                      |                      |        |          |             |                         |                               |          |

Figure-5

Step to apply for a currently available Job:

- Click on the apply button under action tab for the job the user wants to apply
- Applicant will be re directed to the application form for the job applying.

|                              | Intelligent Communication               | لم <mark>ا</mark> Ma | nage Profile ~                          |              |  |  |  |
|------------------------------|-----------------------------------------|----------------------|-----------------------------------------|--------------|--|--|--|
| Mohit Sharma<br>(Applicant.) | Application - Form                      |                      |                                         |              |  |  |  |
| Applicable jobs              | Application form                        |                      |                                         |              |  |  |  |
|                              | Post Name                               | Job ID               | Date of filling Application/Register of | nline        |  |  |  |
| Q Applied Jobs               | Test 4                                  | 06                   | 30-09-2022                              |              |  |  |  |
| Appointment Letter           | h.                                      |                      |                                         |              |  |  |  |
| Notification                 | Name of Applicant Father's/Husband Name |                      | Date Of Birth                           |              |  |  |  |
|                              | Mohit Sharma Test User                  |                      | 01-09-1995                              |              |  |  |  |
|                              | Email Id                                | State                | District                                |              |  |  |  |
|                              | mohit@yopmail.com                       | Uttar Pradesh        | ✓ Agra                                  | ~            |  |  |  |
|                              | Pincode                                 | Gender               | Phone Number.                           |              |  |  |  |
|                              | 201014                                  | Male                 | ♥ Phone no.                             |              |  |  |  |
|                              | Mobile Number                           | Alternate Number     | Photograph                              | Mankindite   |  |  |  |
|                              | 7388259072                              | Alternate Number     |                                         | - the second |  |  |  |
|                              | Company and an an Address               |                      | Sianatura                               |              |  |  |  |

Figure- 6

- User can validate the pre-filled details in the application form which were saved by the applicant while updating their profile.
- User can edit the details by clicking on Edit button, which will redirect the user to his/her profile section.
- Once all the details are, being verified user can submit the details by clicking on submit button.

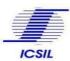

WEB PORTAL – INTELLIGENT COMMUNICATION SYSTEMS INDIA LIMITED (ICSIL)

# Application Guide v1.0

#### 2.2 Applied Jobs

| Mehit Sharma<br>(Applicant) | Applicant - Applied Job                                                                                                 |
|-----------------------------|----------------------------------------------------------------------------------------------------|
| 😋 Applicable jobs           | Show Io Ventries Excel PDF Search:                                                                                      |
| Q Applied Jobs              | S. No. Application Id Department Post Job ID Location Posted Date Last Date of Submission TransID Payment Status Status |
| Appointment Letter          | No matching records found                                                                                               |
| Notification                | Previous Next                                                                                                    |
|                             |                                                                                                    |
|                             |                                                                                                    |

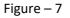

User can view the list of all the applied jobs in applied jobs section in the user panel.

Excel :- Excel button enables the user to download all the applied job list in .xls format PDF :- PDF Button enables the user to download all the applied job list in PDF format

#### 2.3 Appointment Letter

|                              | E Intelligent Communication Systems India Limited (ICSIL)                                                                                                    |
|------------------------------|----------------------------------------------------------------------------------------------------|
| Mohit Sharma<br>(Applicant ) | Applicant - Appointment Letter Issued                                                                                                    |
| Applicable jobs              | Note : In case you don't accept the offer, the link shall expire after five days of issuance of the letter.                                                                                                    |
| Q Applied Jobs               | Show to Ventries Excel PDF Search:                                                                                                    |
| Appointment Letter           | Show to vertice Excel PDF Search:                                                                                                    |
| Notification                 | S. Application D. Post Job Location On Applied Appointment Letter Action Joining Reports D Date Employment Status                                                                                                    |
|                              | No matching records found                                                                                                    |
|                              | a la constante de la constante de la constante |
|                              | Previous Next                                                                                                    |
|                              |                                                                                                    |
|                              |                                                                                                    |
|                              |                                                                                                    |
|                              |                                                                                                    |
|                              |                                                                                                    |
|                              |                                                                                                    |
|                              |                                                                                                    |

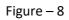

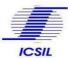

Once selected, applicants can view their appointment letter generated for the job applied in the Appointment letter section of the user panel.

Excel :- Excel button enables the user to download all the appointment letter generated for the applied job in .xls format

PDF :- PDF Button enables the user to download all the appointment letter generated for the applied job PDF format.

#### 2.4 Notification

| 🌀 ICSIL                      | Intelligent Communication Systems India Limited (ICSIL) |                       |          |               |                 |  |  |  |
|------------------------------|---------------------------------------------------------|-----------------------|----------|---------------|-----------------|--|--|--|
| Mohit Sharma<br>(Applicant ) | Applicant - Notification                                |                       |          |               |                 |  |  |  |
| Applicable jobs              | Show 10                                                 | ✓ entries.            |          |               | Search:         |  |  |  |
| Q Applied Jobs               | S.No.                                                   | Туре                  | Message  | Attached File | Action          |  |  |  |
| Appointment Letter           | 1                                                       | Panel List            | jikmbjmb | N/A           | Read It.        |  |  |  |
| Notification                 | 2                                                       | Resend Meeting Notice | dbdfhgh  | View File     | Read            |  |  |  |
|                              | 3                                                       | Meeting Notice        | Test     | View File     | Read            |  |  |  |
|                              |                                                         |                       |          |               | Previous 1 Next |  |  |  |
|                              |                                                         |                       |          |               |                 |  |  |  |
|                              |                                                         |                       |          |               |                 |  |  |  |
|                              |                                                         |                       |          |               |                 |  |  |  |
|                              |                                                         |                       |          |               |                 |  |  |  |

Applicant can view all the notification under Notification section of User panel.

For submitting request for un-blocking, the blocked user accounts or for any other support/queries in online application process, users, may please contact the below mentioned officer: -

#### **Front Desk Officer**

Intelligent Communication Systems India Ltd. Administrative Building, 1st Floor, Above Post Office, Okhla Industrial Estate, Phase – III, New Delhi-110020. Telephone: 011-40538951, 011-35001276 Email Id: <u>sanjay.prakash@icsil.in</u>

### Thank you

\_\_\_\_\_